### **Recording in Progress**

This class is being recorded Please turn off your video and/or video if you do not wish to be recorded

### **CMSC436: Programming Handheld Systems**

# Networking

**Today's Topics** 

**Networking** 

Android networking classes

Processing HTTP responses

### **Networking**

Early handheld devices gave us mobility, but had limited connectivity

Today's devices have greater mobility and connectivity

Today, many applications use data and services via the Internet

### Networking

Android includes multiple networking support classes, e.g.,

java.net – (Socket, URL, URLConnection)

### **Example Application**

Sends a request to a networked server for earthquake data

Receives the earthquake data

Displays the requested data

## **Sending HTTP Requests**

HttpURLConnection **OkHttpClient Ktor HttpClient**

### **Networking Permissions**

Applications need permission to open network sockets

<uses-permission android:name= "android.permission.INTERNET" />

### **Ktor HttpClient**

Http client for Android and Java applications

See: https://ktor.io/docs/getting-started-ktor- client.html#create-client

### Usage Pattern for Http Get

- 1. Get an HttpClient instance
- 2. Prepare your request
- 3. Issue get() call (or related method)
- 4. Read the response
- 5. Process response

#### Networking URL

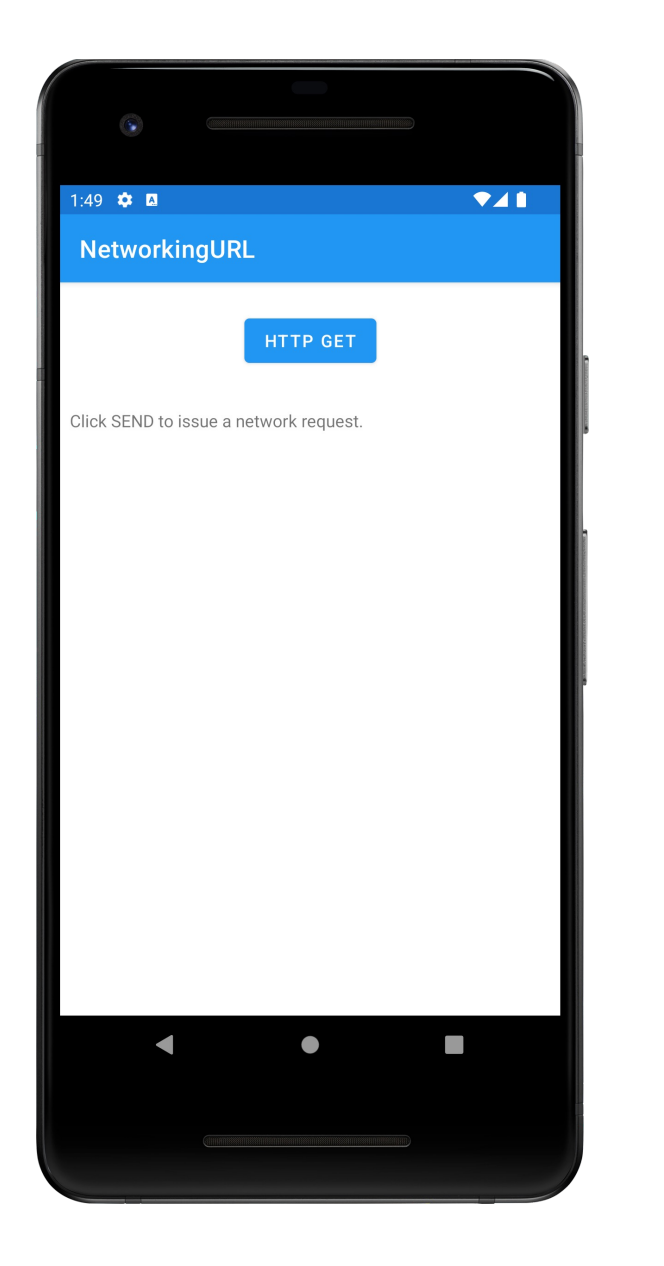

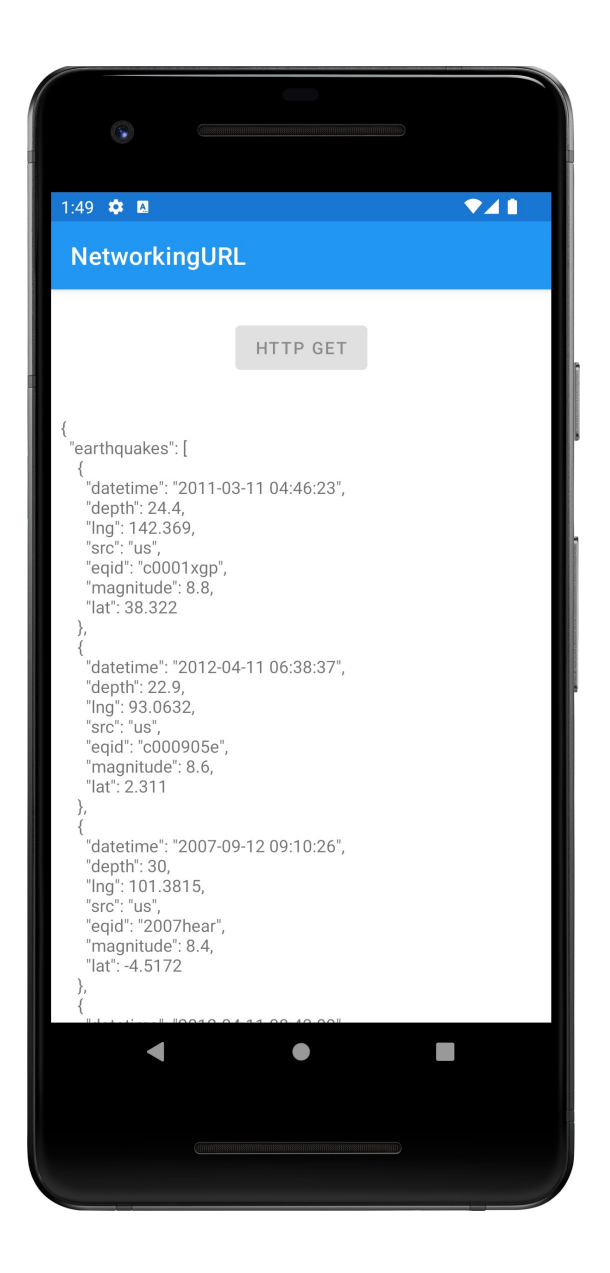

### **Processing Http Responses**

### Will focus on two popular formats: **JSON** XML

### **Javascript Object Notation (JSON)**

A lightweight data interchange format Data packaged in two types of structures: Maps of key/value pairs Ordered lists of values

See: http://www.json.org/

### Earthquake Data Request (JSON)

http://api.geonames.org/earthquakesJSON?north =44.1&south=-9.9&east=- 22.4&west=55.2&username=demo

### **JSON Response**

{"earthquakes": [

…

}

{"eqid":"c0001xgp","magnitude":8.8,"lng":142.369, "src":"us", "datetime":"2011- 03-11 04:46:23","depth":24.4,"lat":38.322}

{"eqid":"2007hear","magnitude":8.4,"lng":101.3815,src":"us","datetime":"2007- 09-12 09:10:26","depth": 30,"lat":-4.5172},

```
{"eqid":"2010xkbv","magnitude":7.5,"lng":91.9379,"src":"us","datetime":"2010- 06-12 17:26:50","depth":35,"lat":7.7477} 
\overline{\phantom{a}}
```
#### Networking JSON

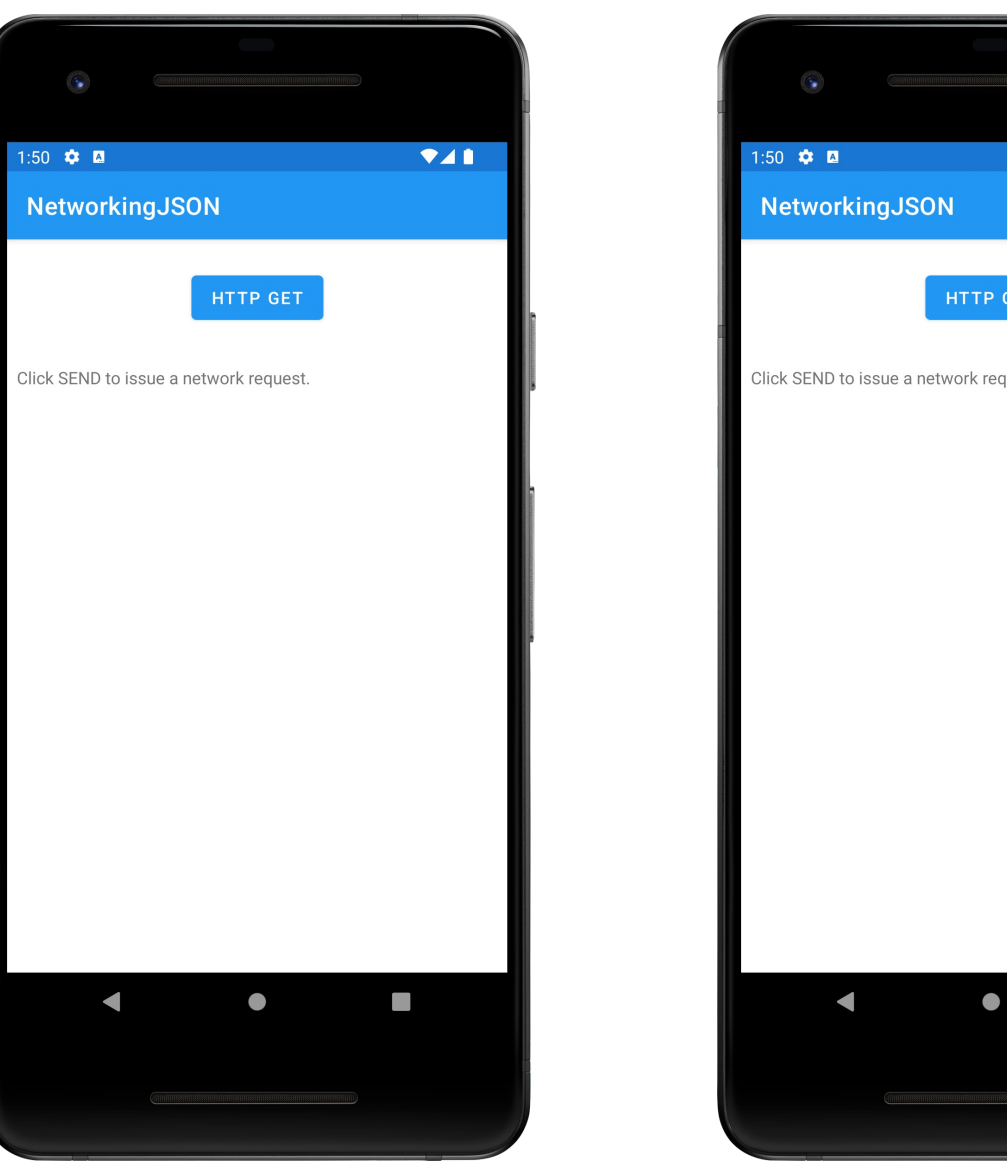

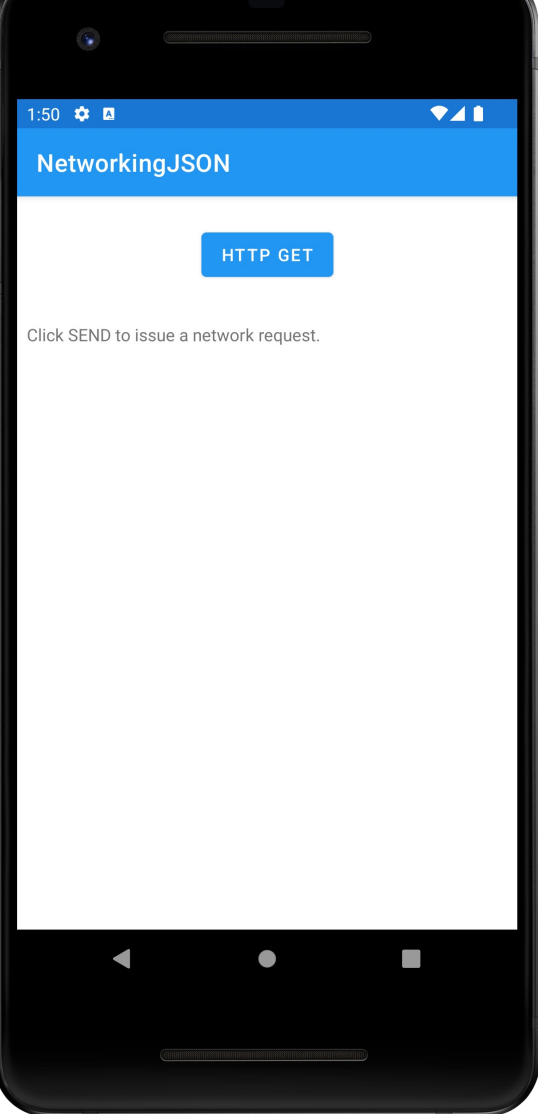

## eXtensible Markup Language (XML)

XML documents can contain markup & content Markup encodes a description of the document's storage layout and logical structure

Content is everything else

See http://www.w3.org/TR/xml

### Earthquake Data (XML)

http://api.geonames.org/earthquakes?north=44.1 &south=-9.9&east=-22.4& west=55.2& username=demo

### **XML Response**

<geonames> <earthquake> <src>us</src> <eqid>c0001xgp</eqid> <datetime>2011-03-11 04:46:23</datetime> <lat>38.322</lat> <lng>142.369</lng> <magnitude>8.8</magnitude> <depth>24.4</depth> </earthquake>

…

</geonames>

## **Parsing XML**

Several types of parsers available

DOM – Converts document into a tree of nodes

SAX – streaming with application callbacks

**Pull – Application iterates over XML entries**

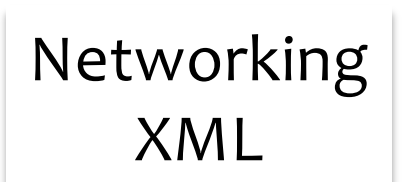

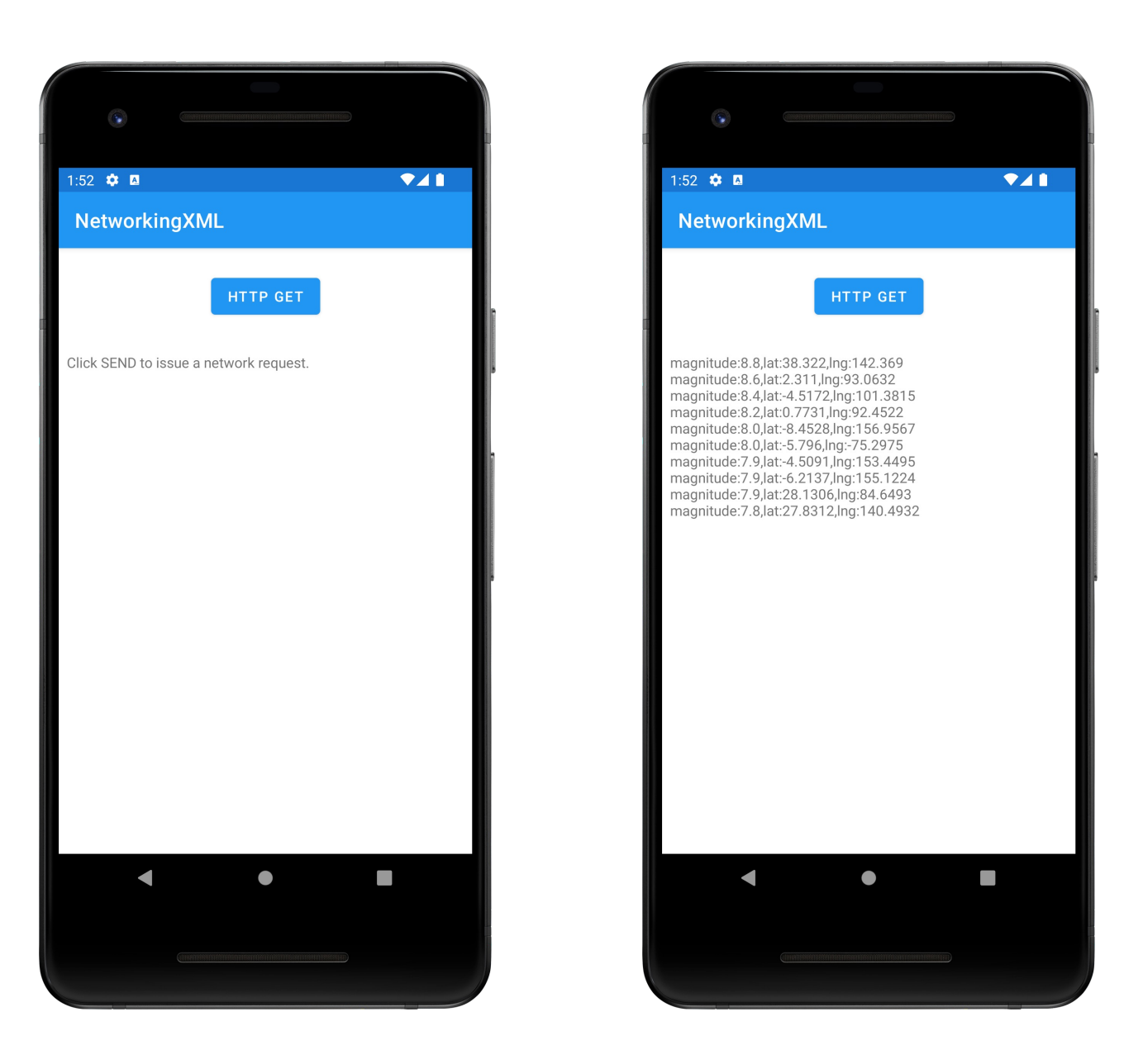

### **Next Time**

Graphics and Animation

**Example Applications** 

NetworkingURL NetworkingJSON NetworkingXML